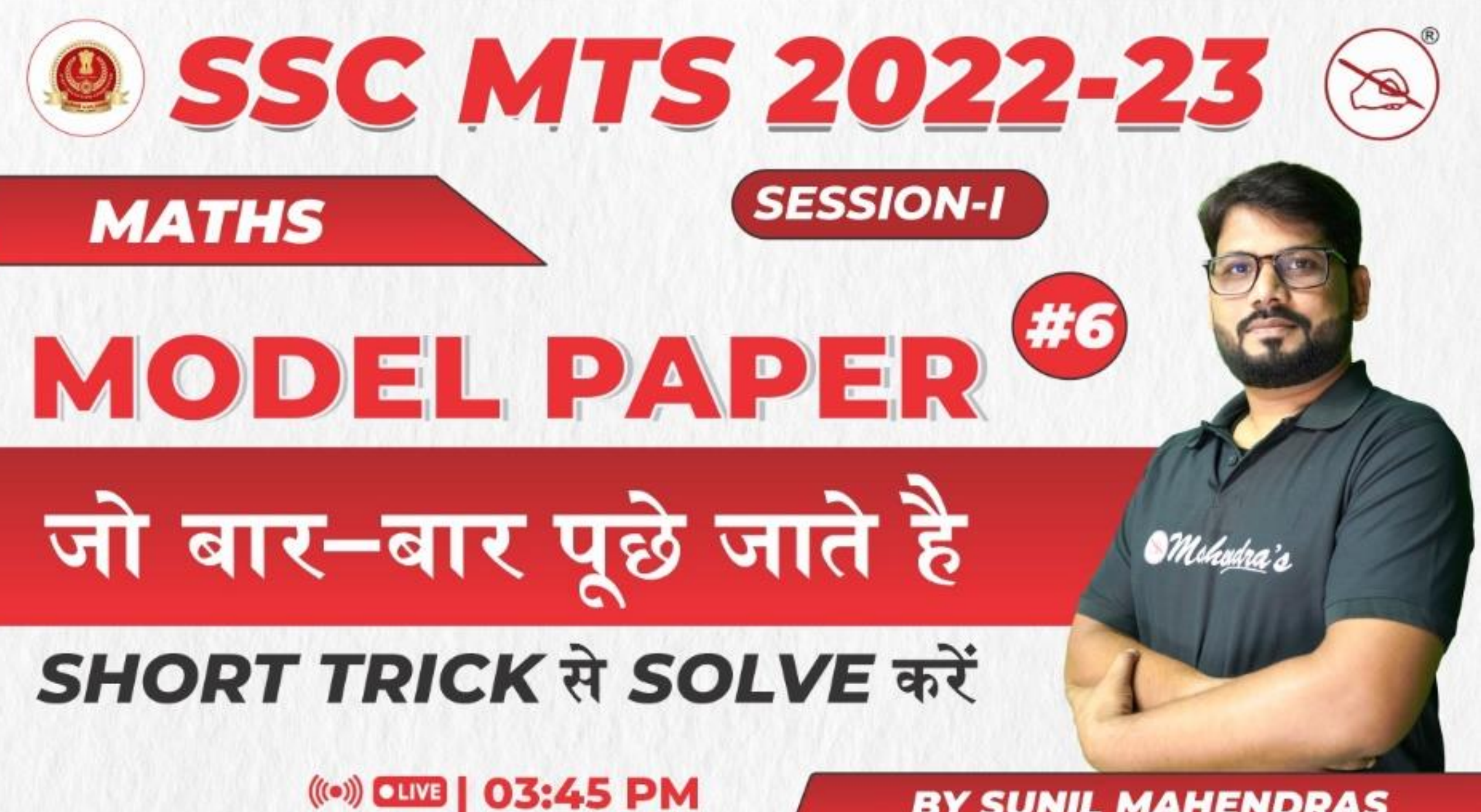

**BY SUNIL MAHENDRAS** 

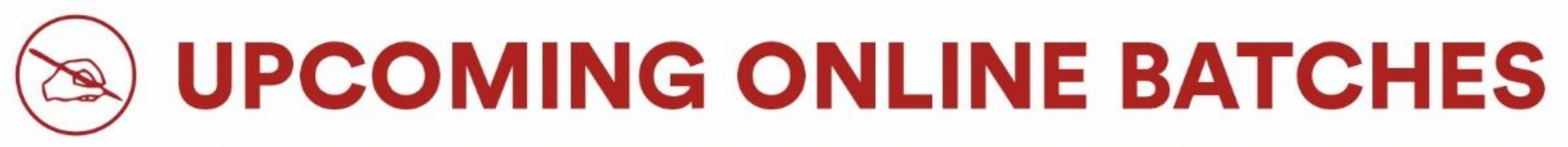

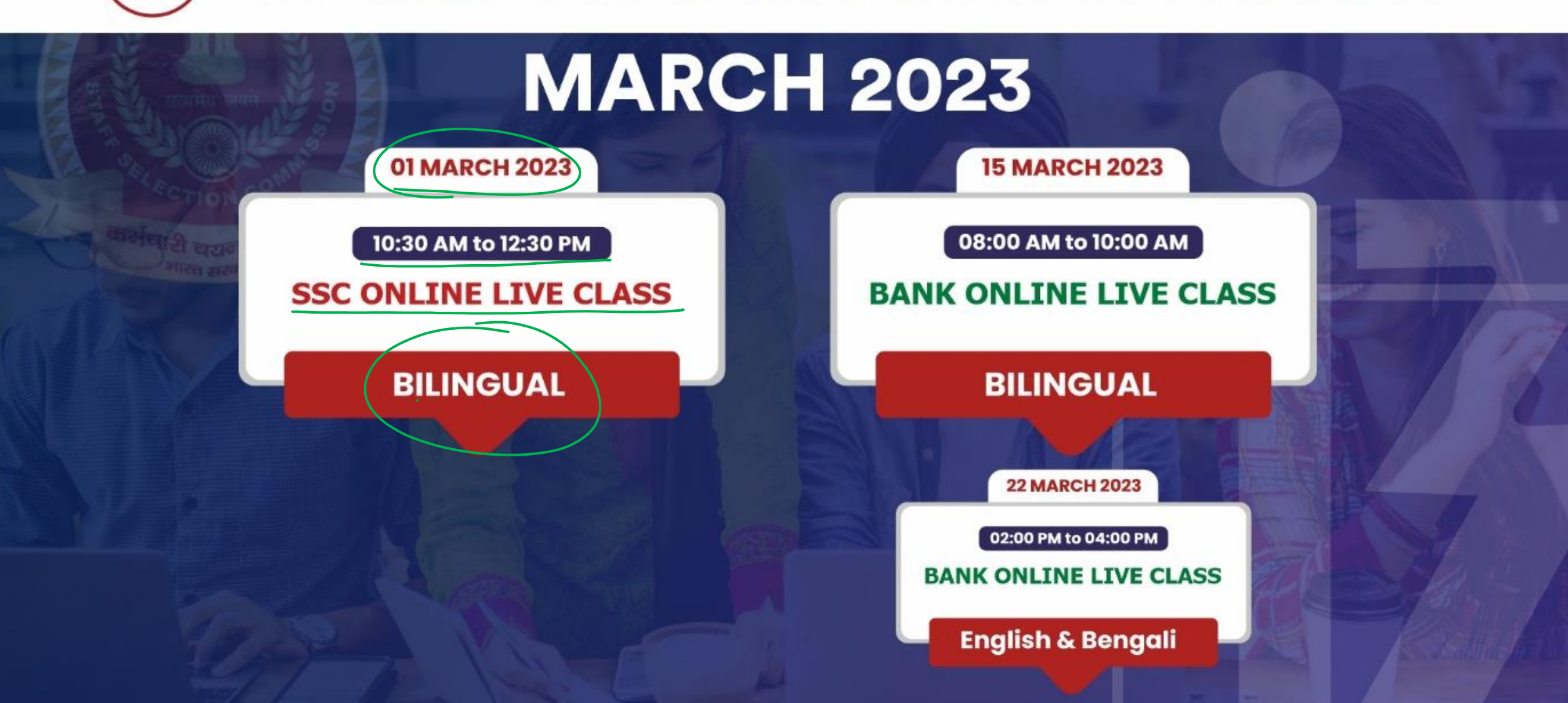

www.mahendras.org • 12052477777/70525777777

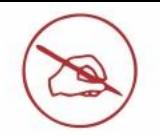

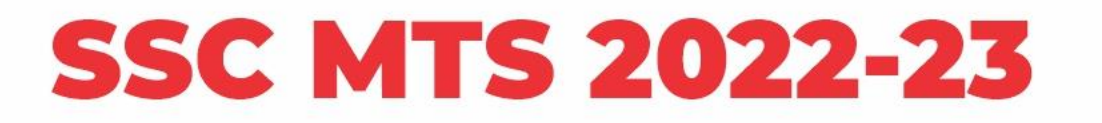

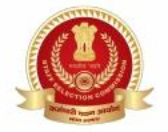

#### SSC MTS and Hawaldar 2022

#### Application Received 5473969

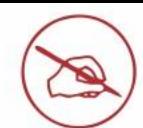

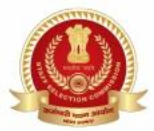

#### SK6 1 day ago 136 sir ji  $\sqrt{2}$  1 çу **Reply**  $\gg$  + 1 reply Zikra Yasmeen 1 day ago<br>Option A Reply B)  $\cdot$  1 reply **Bipul vishura** 1 day ago<br>HW. Ans Option. A 136 'n3 ςμ **Reply**  $\cdot$  1 reply Hrithik \_\_\_\_\_\_\_\_\_\_\_\_\_\_\_\_\_ A ςJ **Reply** 凸  $\cdot$  1 reply

• Fifth level

1 day ago

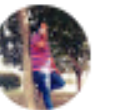

Mohit.. 1 day ago<br>Thank-you Sir for this Amazing class session... And

My Answer for today's Homework is-Option A ==  $136...$ 

**Read more** 

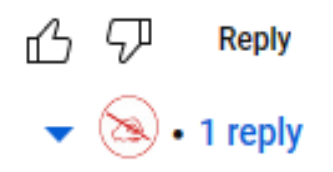

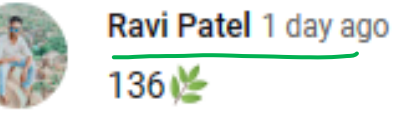

136怪

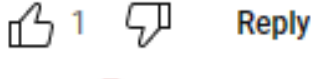

 $\bullet$   $\otimes$   $\bullet$  1 reply

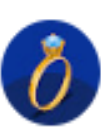

Surbhi Sinha 1 day ago Homework question answer being potion AAAAÀ 136

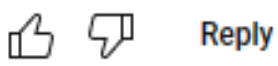

 $\cdot$  1 reply

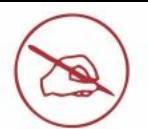

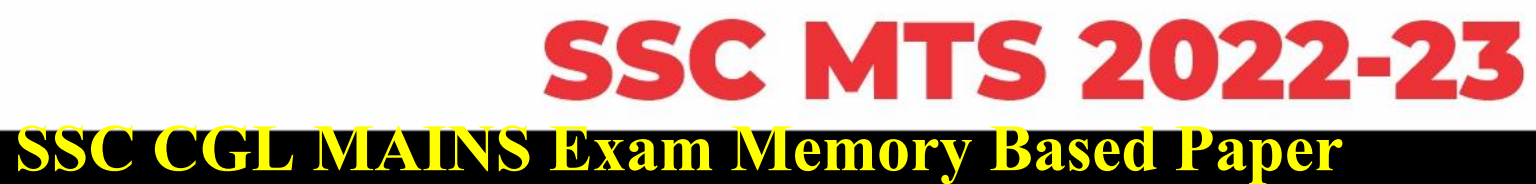

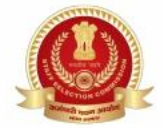

#### **DBC COLIMATING EXAM MCHOT Discussion Mathematics:-**

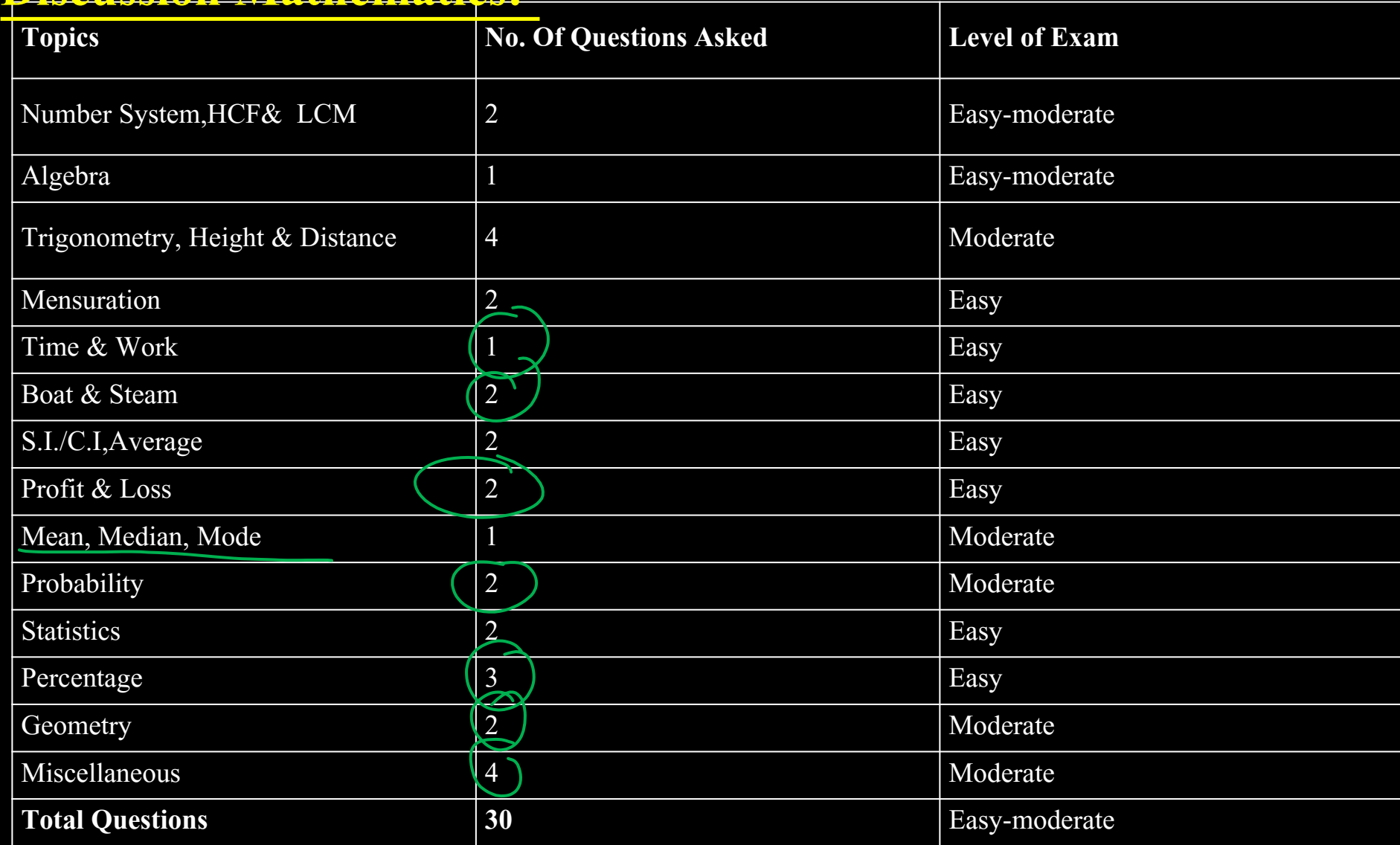

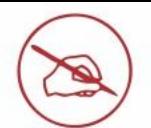

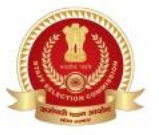

The sum of three numbers is 272. If the ratio between the first and second is 3 <sup>:</sup> 5 **and that between the second and third is 5** ∶**8, then the third number is**∶ **तीन संख्याओंका योगफल 272 है। यदि पहली और ि ू सरी केबीच का अनपात ु 3** ∶**5 हैतथा ि ू सरी और तीसरी केबीच का अन ु पात 5** ∶**8 है, तब तीसरी संख्या दकतनी है?** । <u>तासरा सख्या कि</u>तना ह*:*<br>पुरुष  $\sim$ 1. 136  $\begin{matrix} \uparrow \\ \downarrow \\ \downarrow \end{matrix}$  $a : b = \frac{3}{5}$  $= 136$  $\frac{1}{\sqrt{2}}$  $0.6 - 9$ 2. 142 3. 126

4. 236

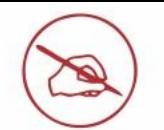

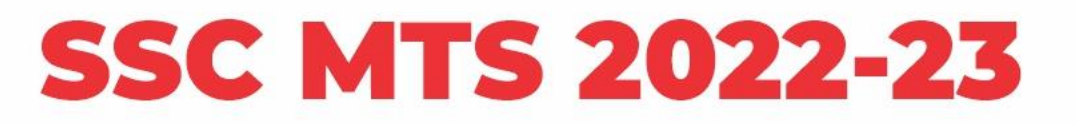

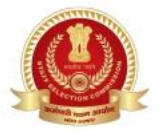

Three numbers are in the ratio 3 <sup>∶</sup> 5 <sup>∶</sup> 7 and their LCM is 840. Their HCF is: **तीन संख्याए ँ 3** ∶**5** ∶**7 केअन ु पात मेंहैंऔर उनका लघ ु त्तम समापवर्तयय840 है। उनका महत्तम समापवतयक क्या है?**

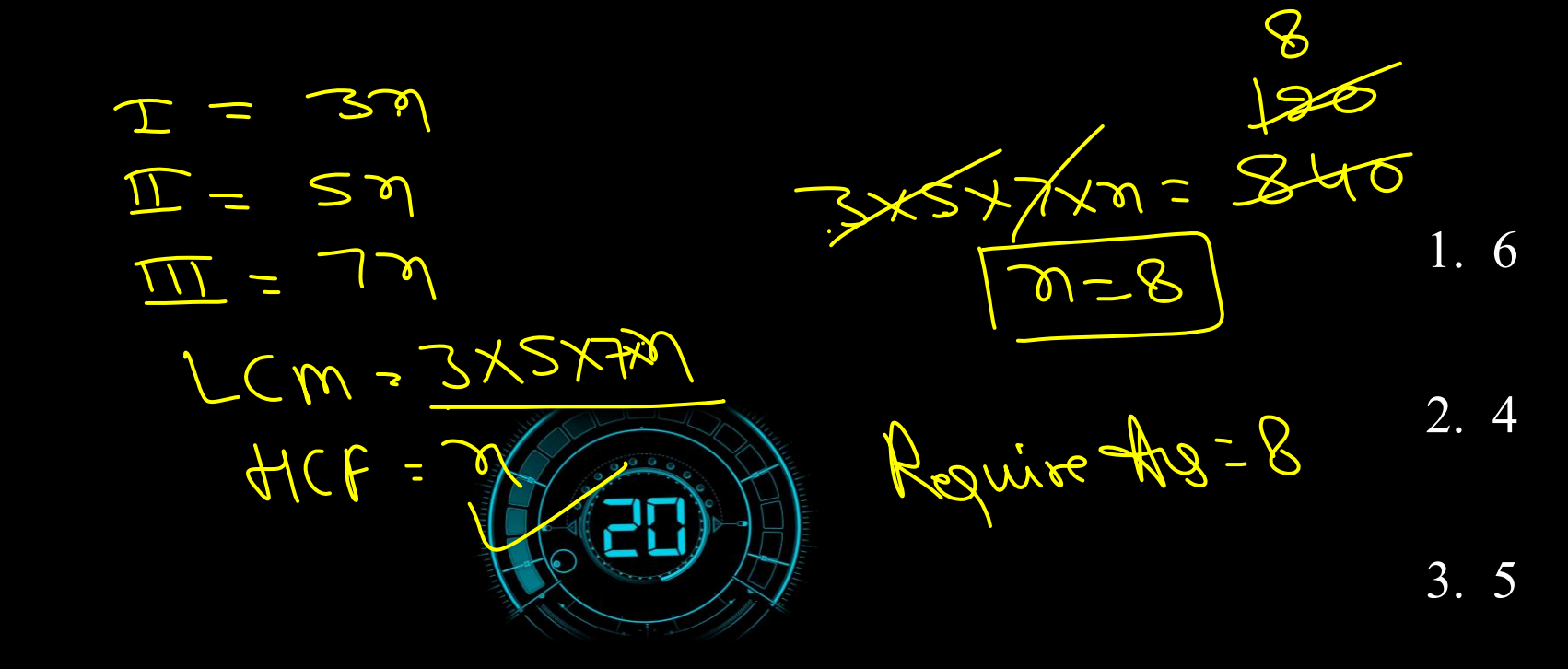

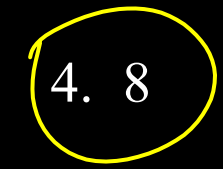

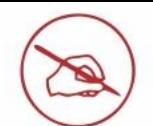

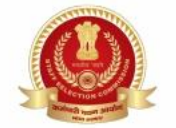

An article was sold for Rs.1,190 after allowing a discount of 15%. If 12.5% **discount is given, then for how much should it be sold?** 15% की छूट देने के बाद एक वस्तु को 1,190 रुपये में बेचा गया। यदि 12.5% की छूट दी जाती है,  $12.57.27$ **तो उसे दकतने में बेचा जाना चादहए?**  $\overline{z}$  and  $\overline{z}$  $\mathbf{v}$  -  $\mathbf{v}$  - $\overline{\phantom{a}}$ 1. Rs.1,200  $86 - 1400$ MRP 2. Rs.1,220 3. Rs.1,325 4. Rs.1,225

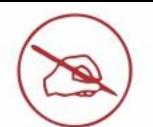

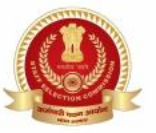

A 144-m-long wire of radius 4 mm is melted to form a sphere. What is the surface **area (in cm2) of the sphere, assuming there is no wastage of material? 4 दममी दिज्या वाले 144 मीटर लंबेतार को दपघलाकर एक गोला बनाया जाता है। यह मानतेह ुए दक पिाथयका कोई अपव्यय नहीं ह ु आ है , गोलेका पष्ठ ृ ीय क्षेिफल (सेमी2 में) क्या है?** ल का पृष्ठाय क्षत्रफल (समा $\epsilon \cdot 4$  Empty styles  $\mathcal{L}$  $\pi r h = \frac{22}{7} \times (4) \times 1900$ • Third level 1.  $400 \pi$  $M$  $14400$  Cm  $2.\overline{676}$   $\overline{\text{1}}$  $3 = 12 \times 14$  $12cm$ 3. 576 π  $TSA =$  $= 4$   $\times$ 4. 484 π $= 576H$  m?

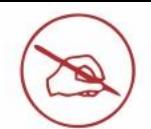

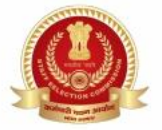

The ratio of boys and girls in a school is 17:12, and the total number of students **in the school is 1305. The number of boys in the school is:** एक स्कूल में <u>लड़कों और लड़कियों </u>का अनुपात 17 : 12 है, और स्कूल में छात्रों की कुल संख्या

 $\delta$  . **1305 है। स्क ू ल मेंलड़कों की संख्या दकतनी है?**

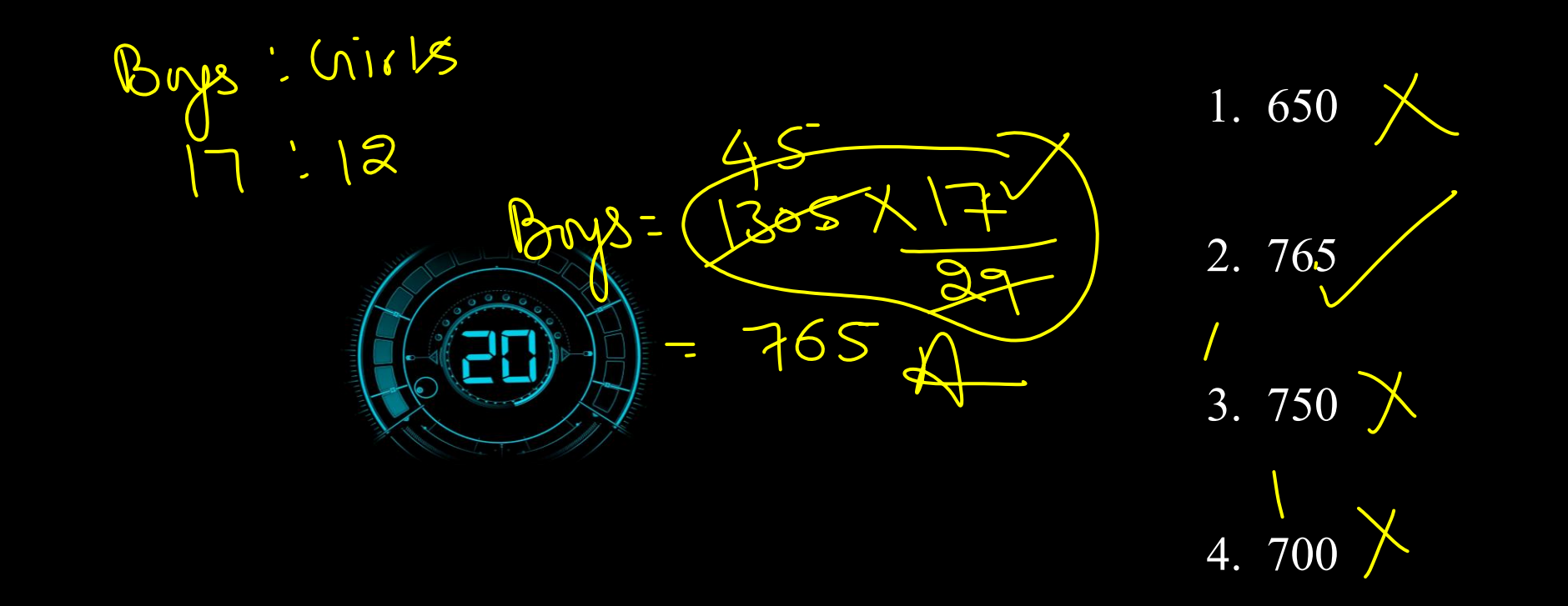

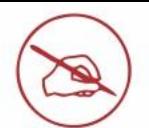

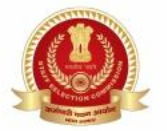

The mean of 50 items was 24. Later on, it was discovered that two items were **misread as 83 and 17 instead of 38 and 77. The correct mean is: 50 वस्त ु ओंका माध्य 24 था। बाि में, यह ज्ञात ह ु आ दक िो वस्त ु ओ को गलती से ं 38 और 77 के बजाय 83 और 17 पढा गया था। सही माध्य है?**  $\delta$  .  $Sun = SOX 24 = 1200$  $\sum_{i=1}^n$ 1. 24.3  $38 + 77$ • Fourth level  $2.23.4$  $\delta$ Ò 3. 24  $\times$  $f/100 = 1215 = 84-3$ 4. 22.5

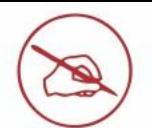

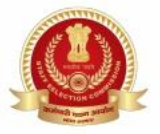

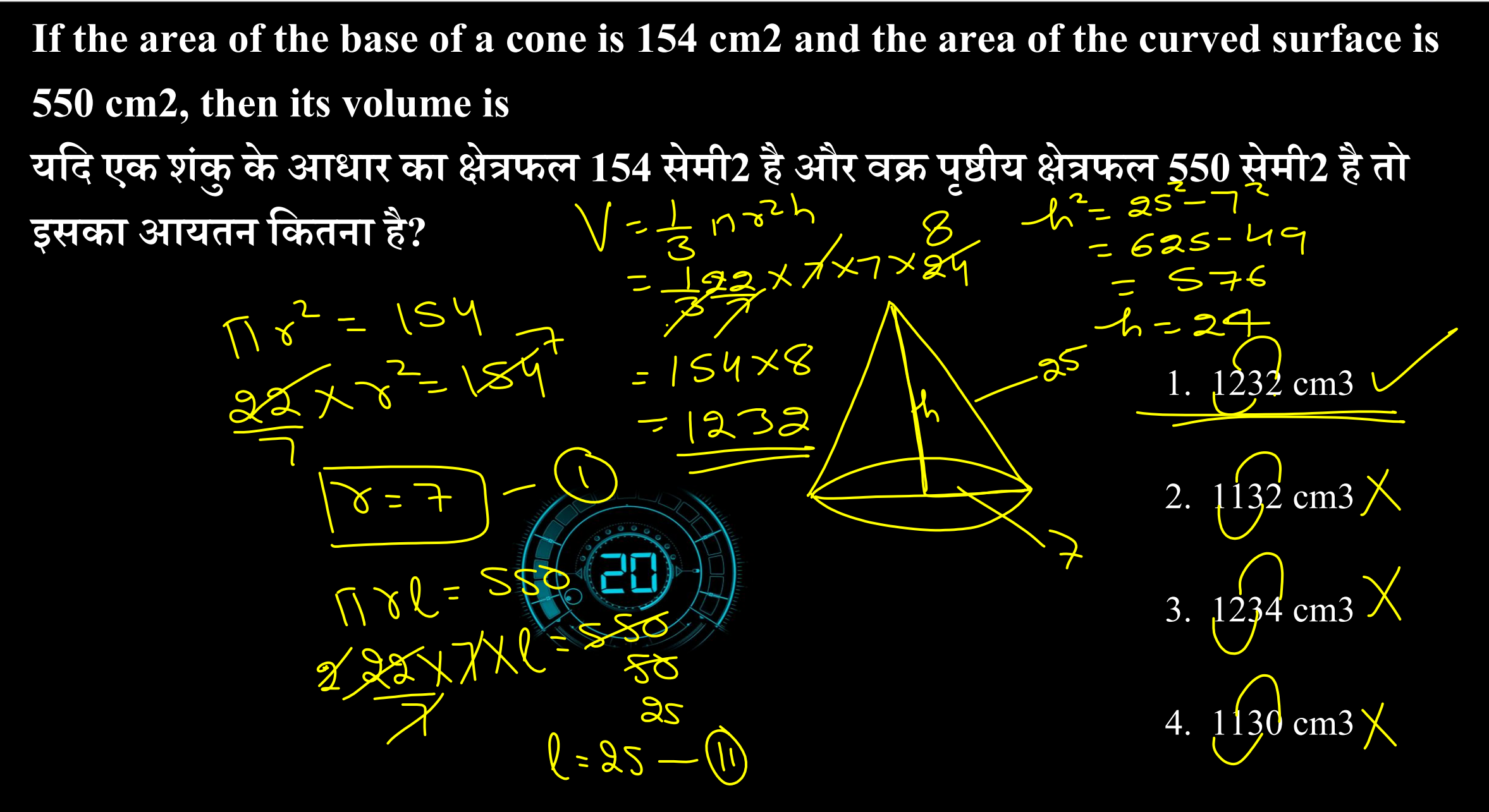

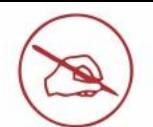

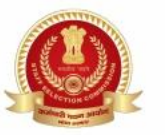

Varun gave 60% of the money he had to his wife. He also gave 20% of the **remaining amount to each of his three children. Three-fifth of the amount now left was spent on miscellaneous items, and the remaining amount of Rs. 9,600 was deposited in the bank. How much money did Varun have initially?**  $\log$  and varun have interesting **वरुण नेअपनेपास मौज ूि पैसेका 60% अपनी पर्तनी को िे दिया। उसनेअपने तीन बच्चों में से**   $\frac{1}{2}$ **प्रर्तयेक को शेष रादश का 20% भी दिया। अब बची ह ुई रादश का तीन-पांचवांभाग दवदवध वस्त ु ओं**  $\frac{1}{2}$  xuki sul (11)<br> $\frac{1}{2}$ **पर खचय दकया गया था, और शेष रादश 9,600 रुपये बैंक में जमा दकए गए थे। वरुण केपास श ु रू में** 9 ach Chil **दकतने पैसे थे?** Hurec Chi 1. Rs. 2,00,000  $600$   $250$   $\omega$ ife = 60%  $y = \frac{1}{2}$ 2. Rs. 1,80,000  $9600 \times 1000$ Samp = 16 - 9.6 = 6.4%  $\sqrt{38.150,000}$ Rs.

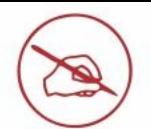

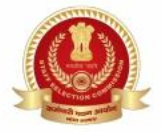

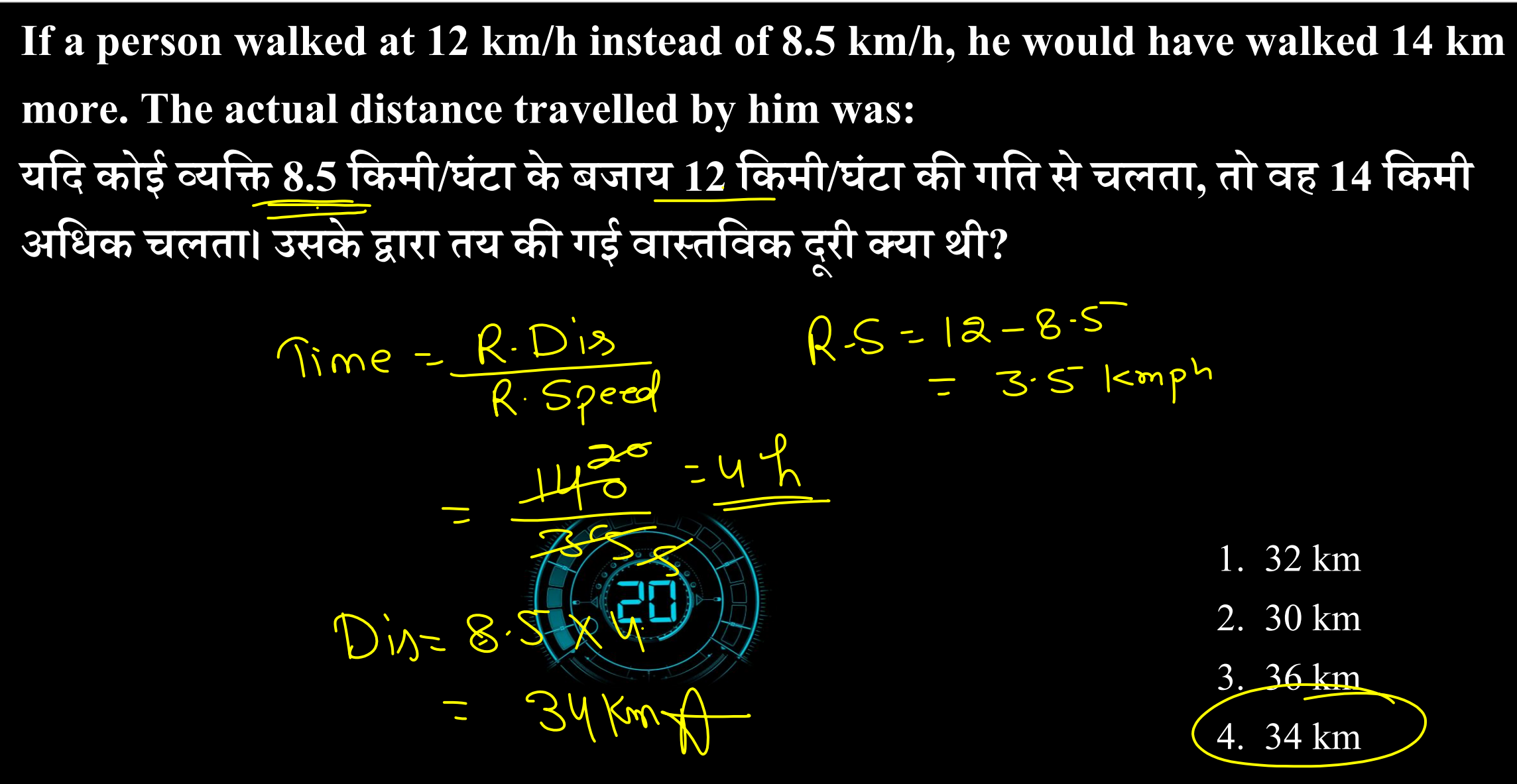

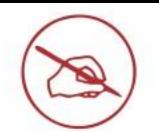

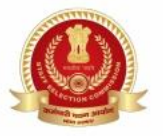

The average age of a group of students in a class is 15.5 years. 15 new students  $\mathcal{L} = \mathcal{L} \mathcal{L} \mathcal{L} \mathcal{L} = \mathcal{L} \mathcal{L} \mathcal{L}$ **with an average age of 14.5 years join the group, due to which the average age of students in the class becomes 15 years. The number of students initially present in the class is:**

 $P \sim 2$   $\frac{4}{5}$  $\frac{1}{2}$ **एक कक्षा मेंछािों केसम ूह की औसत आय ु 15.5 वषय है। 14.5 वषय की औसत आय ु वाले15 नए छाि सम ूह मेंशादमल होतेहैं , दजससे कक्षा में छािों की औसत आय ु 15 वषय हो जाती है। कक्षा में प्रारंभ मेंउपदस्थत छािों की संख्या दकतनी है?**

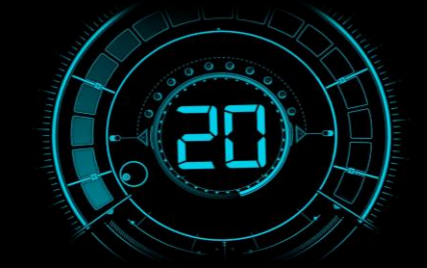

- 1. 18
- 2. 12
- $3.\,14$
- 4. 15

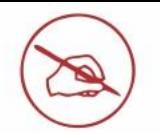

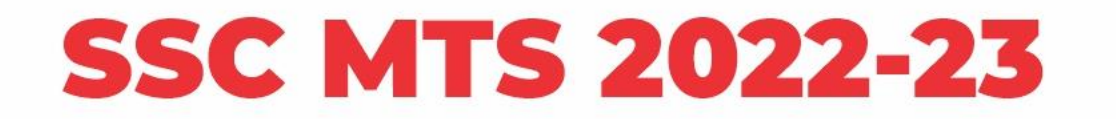

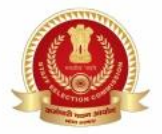

 $\mathbf{I} = \begin{pmatrix} 0 \\ 1 \end{pmatrix}$ • Fourth level

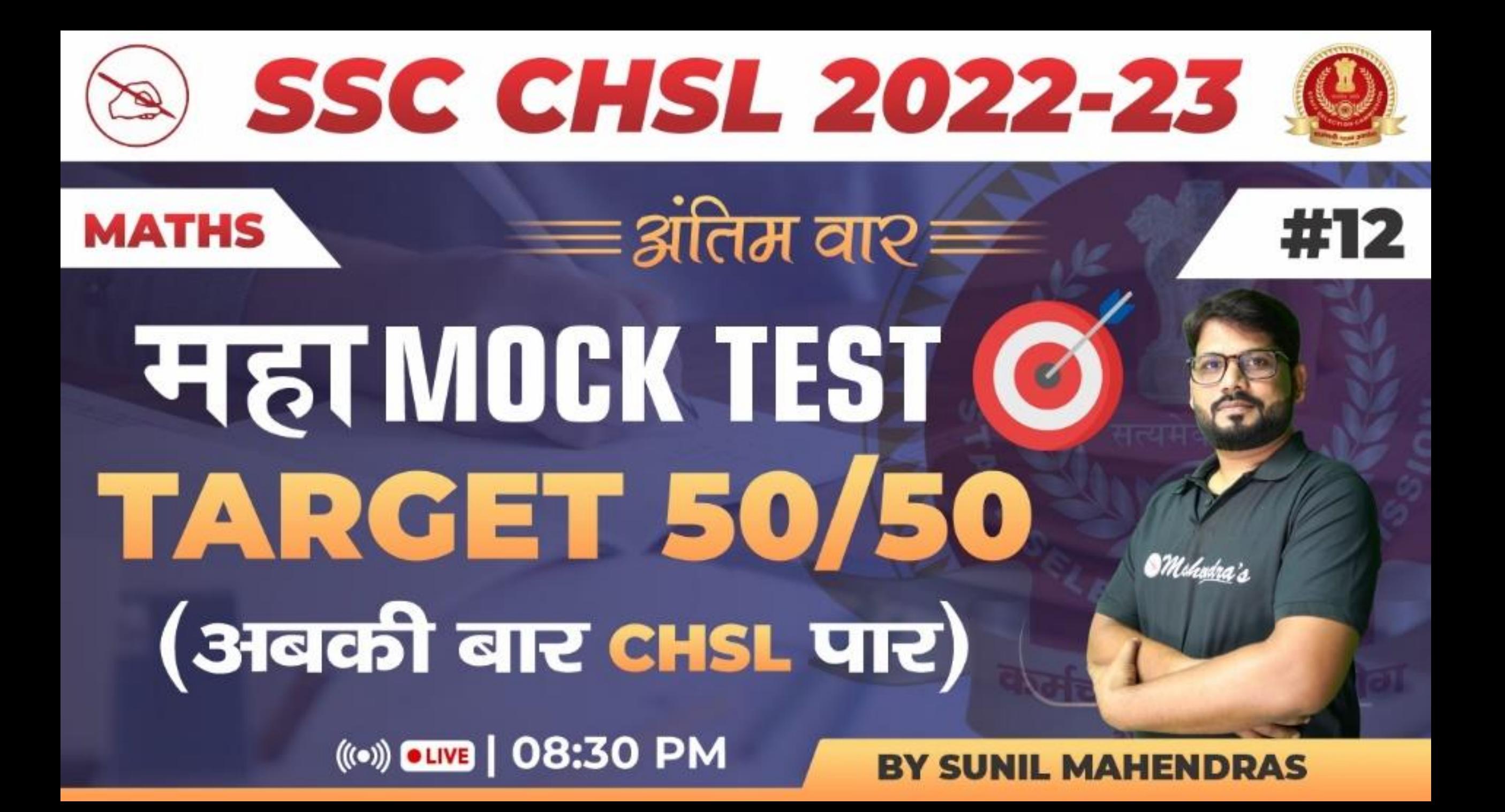

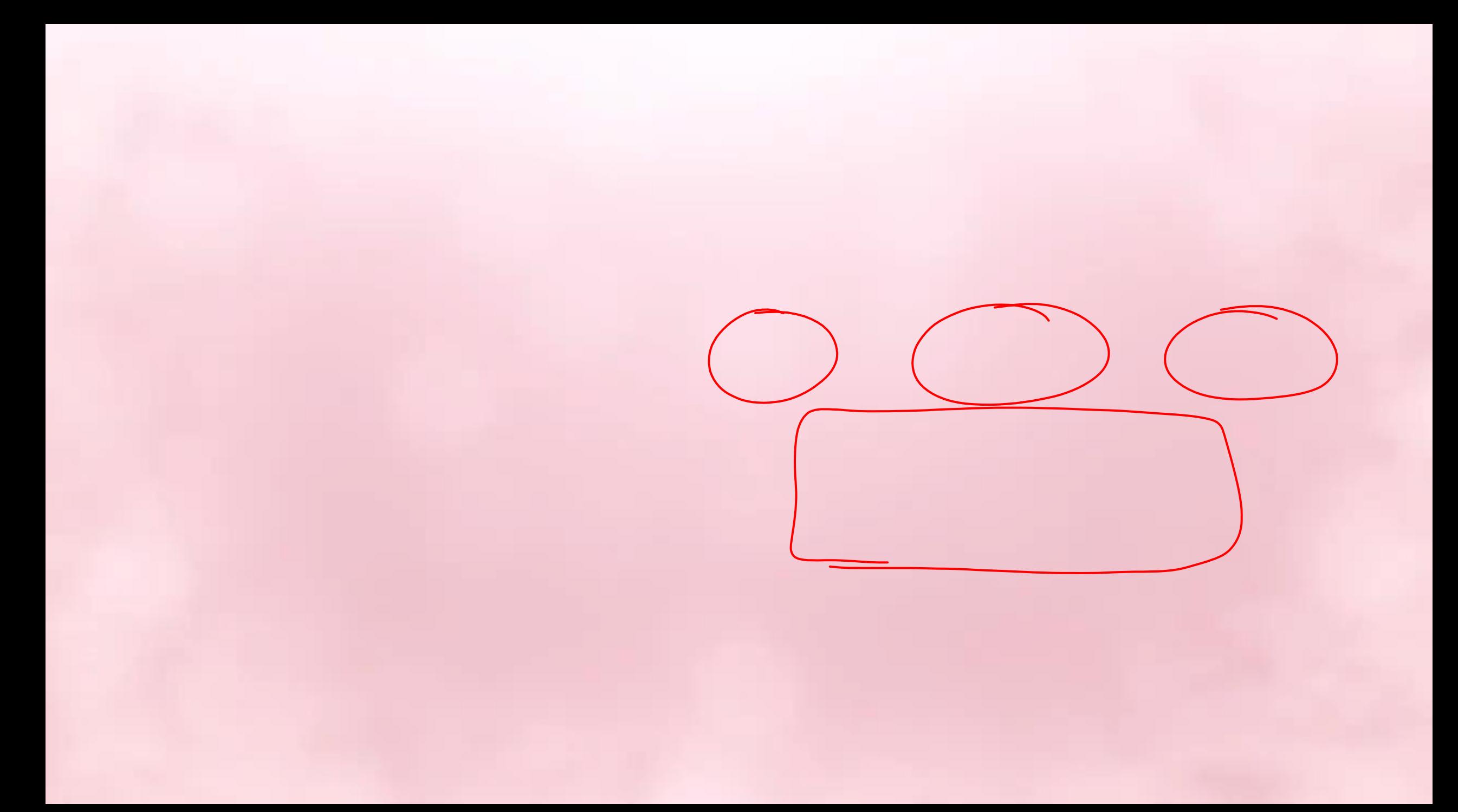